# COS 217: Introduction to Programr

# **Building Multifile Programs**

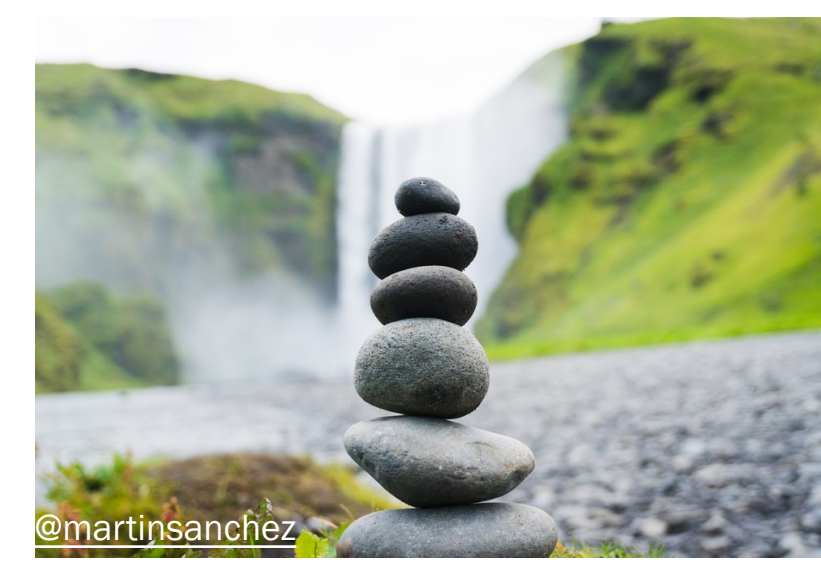

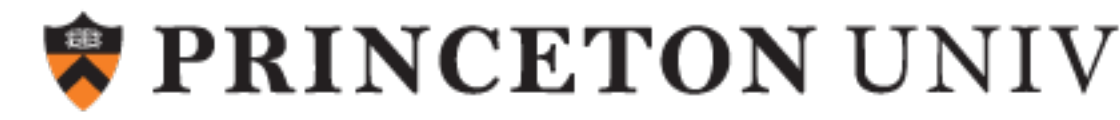

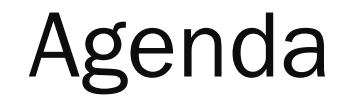

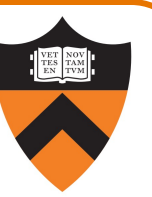

Motivation for Make

Make Fundamentals

Non-File Targets

**Macros** 

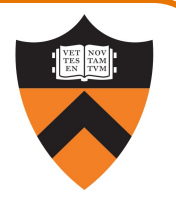

intmath.h (interface) intmath.c (implementation) testintmath.c (client)

#ifndef INTMATH\_INCLUDED #define INTMATH\_INCLUDED int gcd(int i, int j); int lcm(int i, int j); #endif

```
#include "intmath.h"
int gcd(int i, int j)
\{int temp;
   while (j != 0) {
     temp = i % j;
     i = j;i = temp;}
   return i;
}
int lcm(int i, int j)
{
   return (i / gcd(i, j)) * j;
}
```
#include "intmath.h" #include <stdio.h> int main(void)  $\{$ int i, j; printf("Enter the first integer:\n"); scanf("%d", &i); printf("Enter the second integer:\n"); scanf("%d", &j); printf("Greatest common divisor: %d.\n",  $gcd(i, j))$ ; printf("Least common multiple: %d.\n",  $lcm(i, j);$ return 0; }

Note: intmath.h is #included into intmath.c and testintmath.c

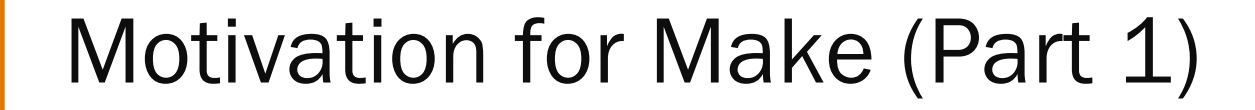

4

#### Building testintmath, approach 1:

•Use one gcc217 command to preprocess, compile, assemble, and link

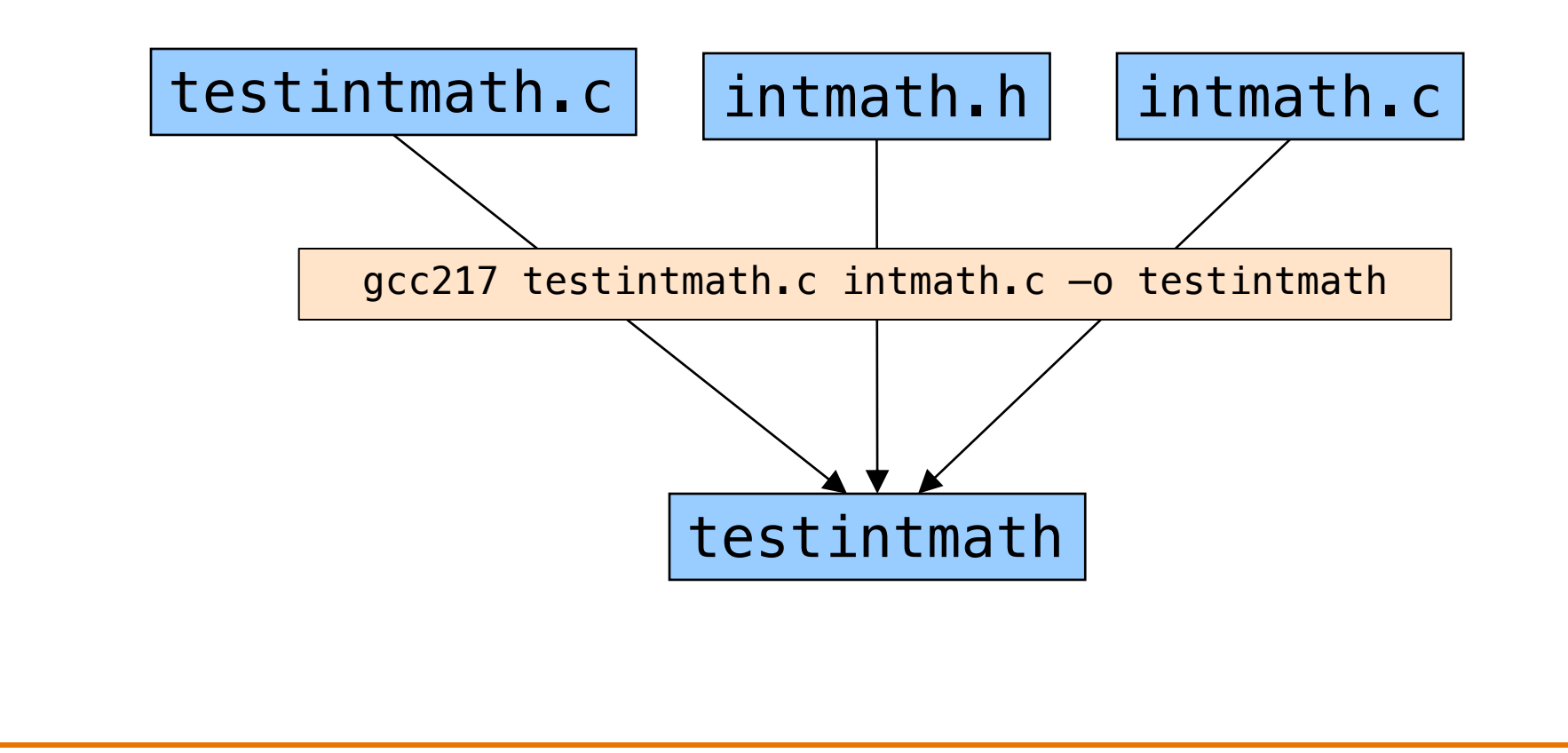

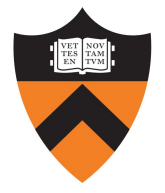

# https://xkcd.com/303/

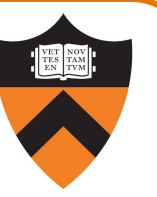

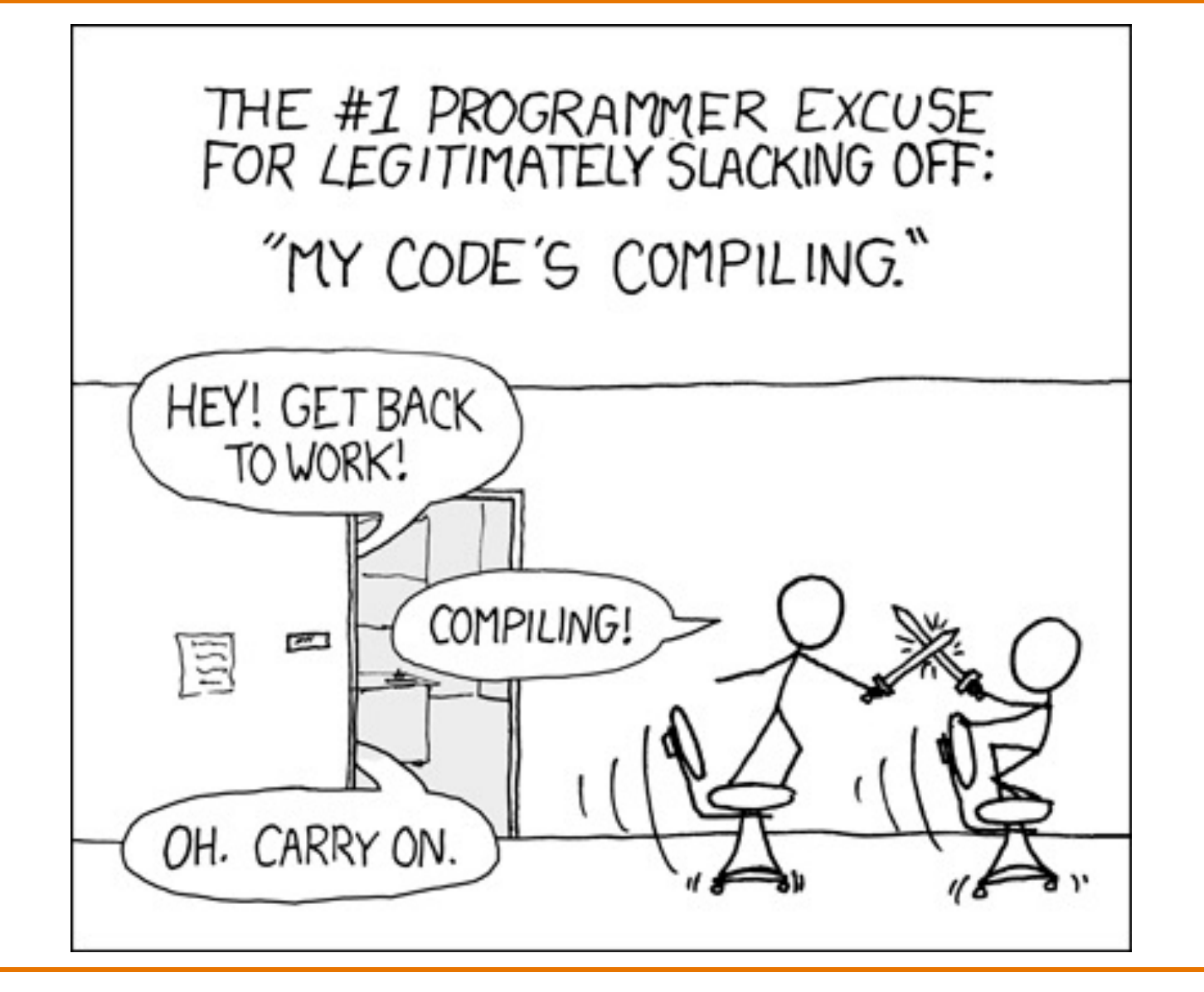

5

# Motivation for Make (Part 2)

Building testintmath, approach 2:

- •Preprocess, compile, assemble to produce .o files
- •Link to produce executable binary file

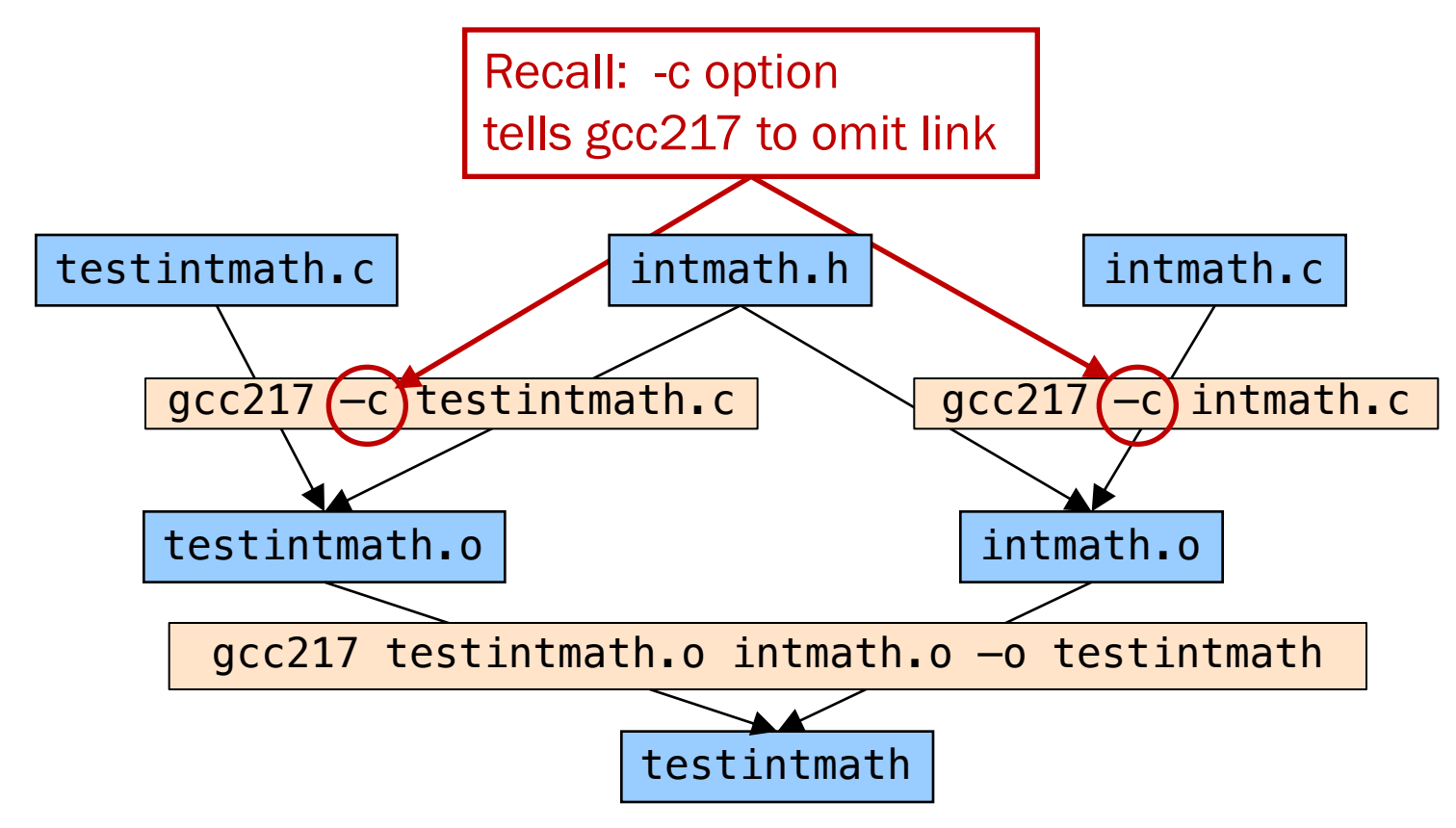

6

# Partial Builds

7

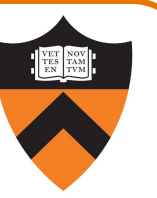

#### Approach 2 allows for partial builds

- •Example: Change intmath.c
	- Must rebuild intmath.o and testintmath
	- No need to rebuild testintmath.o

If program contains many files, could save hours of build time

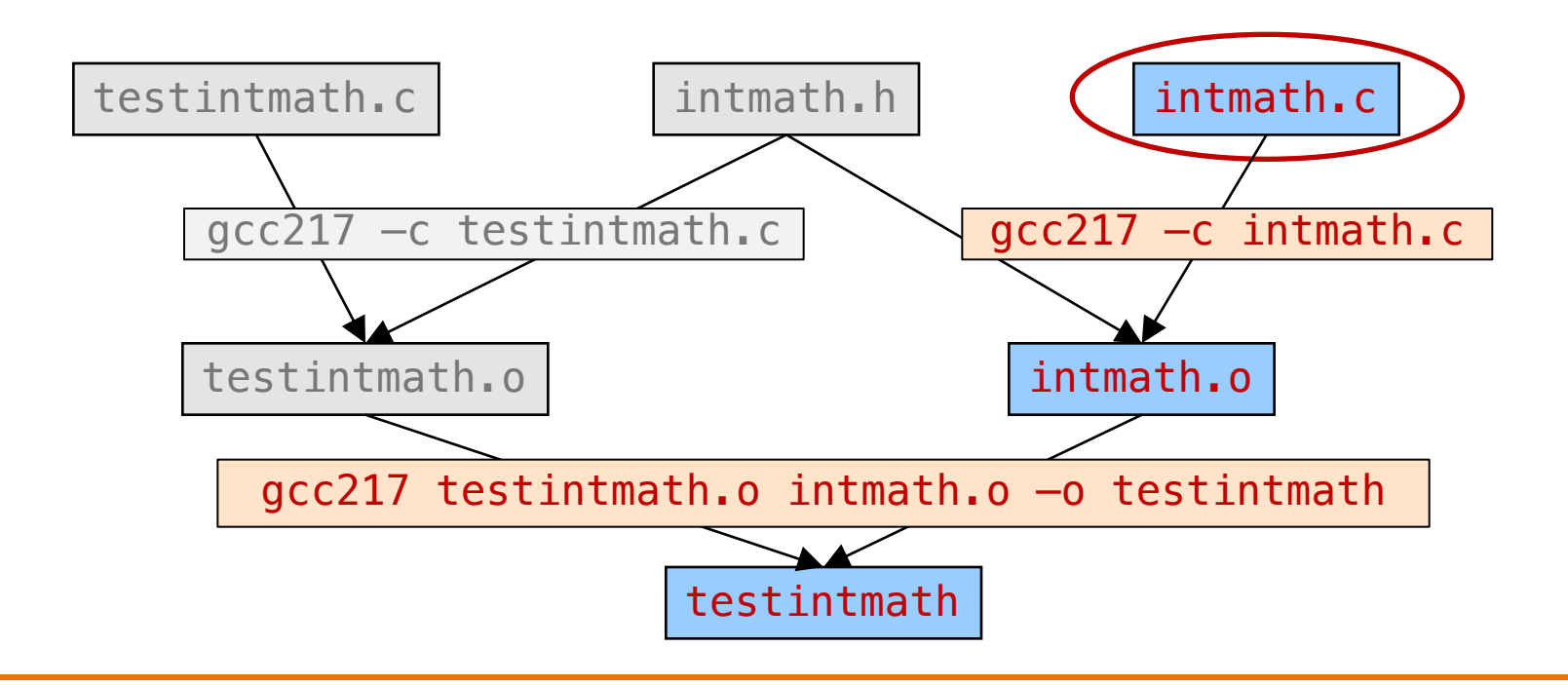

# Partial Builds

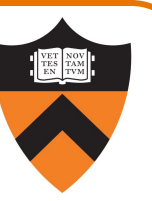

### However, changing a .h file can be more dramatic

- •Example: Change intmath.h
	- intmath.h is #include'd into testintmath.c and intmath.c
	- Must rebuild testintmath.o, intmath.o, and testintmath

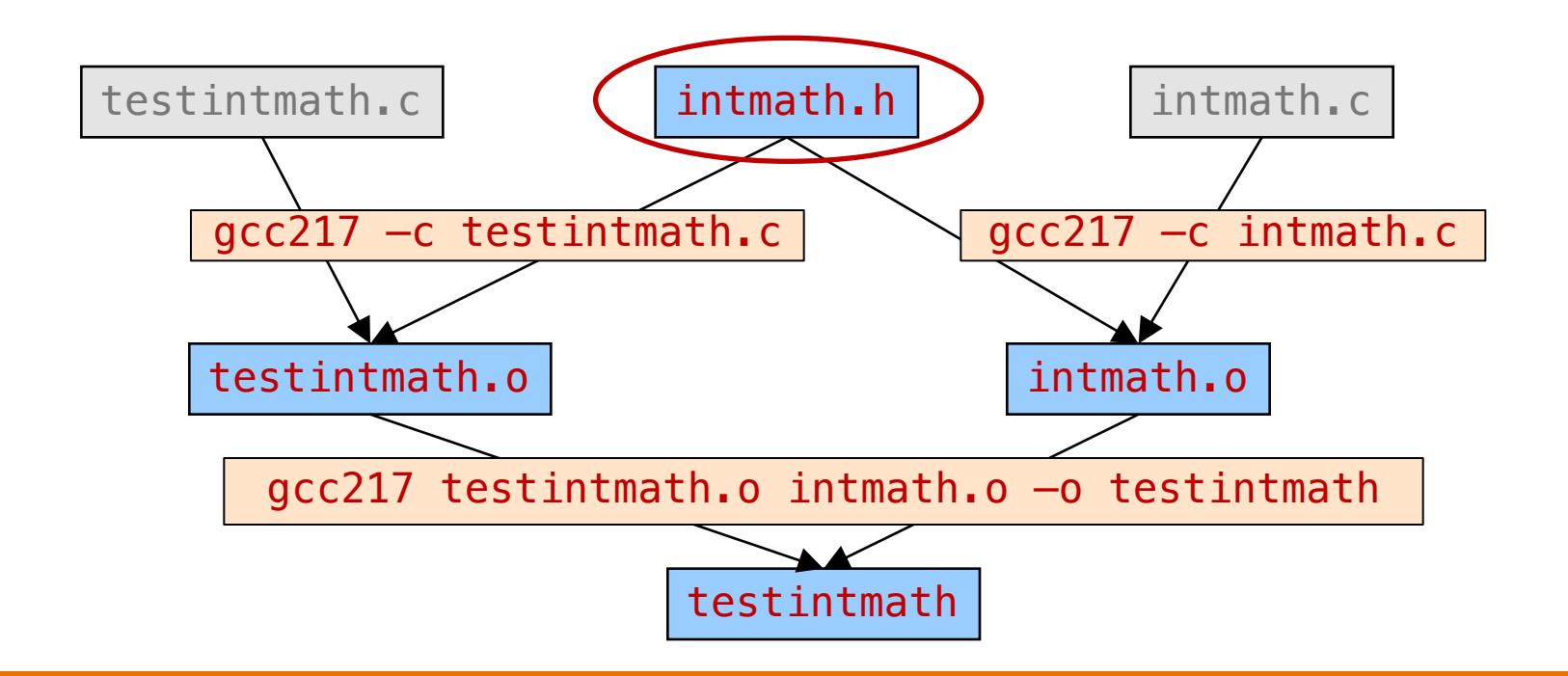

# Wouldn't It Be Nice If…

#### **Observation**

- •Doing partial builds manually is tedious and error-prone
- •Wouldn't it be nice if there were a tool…

#### How would the tool work?

- Input:
	- Dependency graph (as shown previously)
		- Specifies file dependencies
		- Specifies commands to build each file from its dependents
	- Date/time stamps of files
- •Algorithm:
	- *If* file B depends on A *and* date/time stamp of A is newer than date/time stamp of B, *then* rebuild B using the specified command

# **P** That's make!

# Obligatory Princeton Context

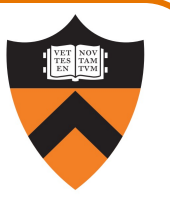

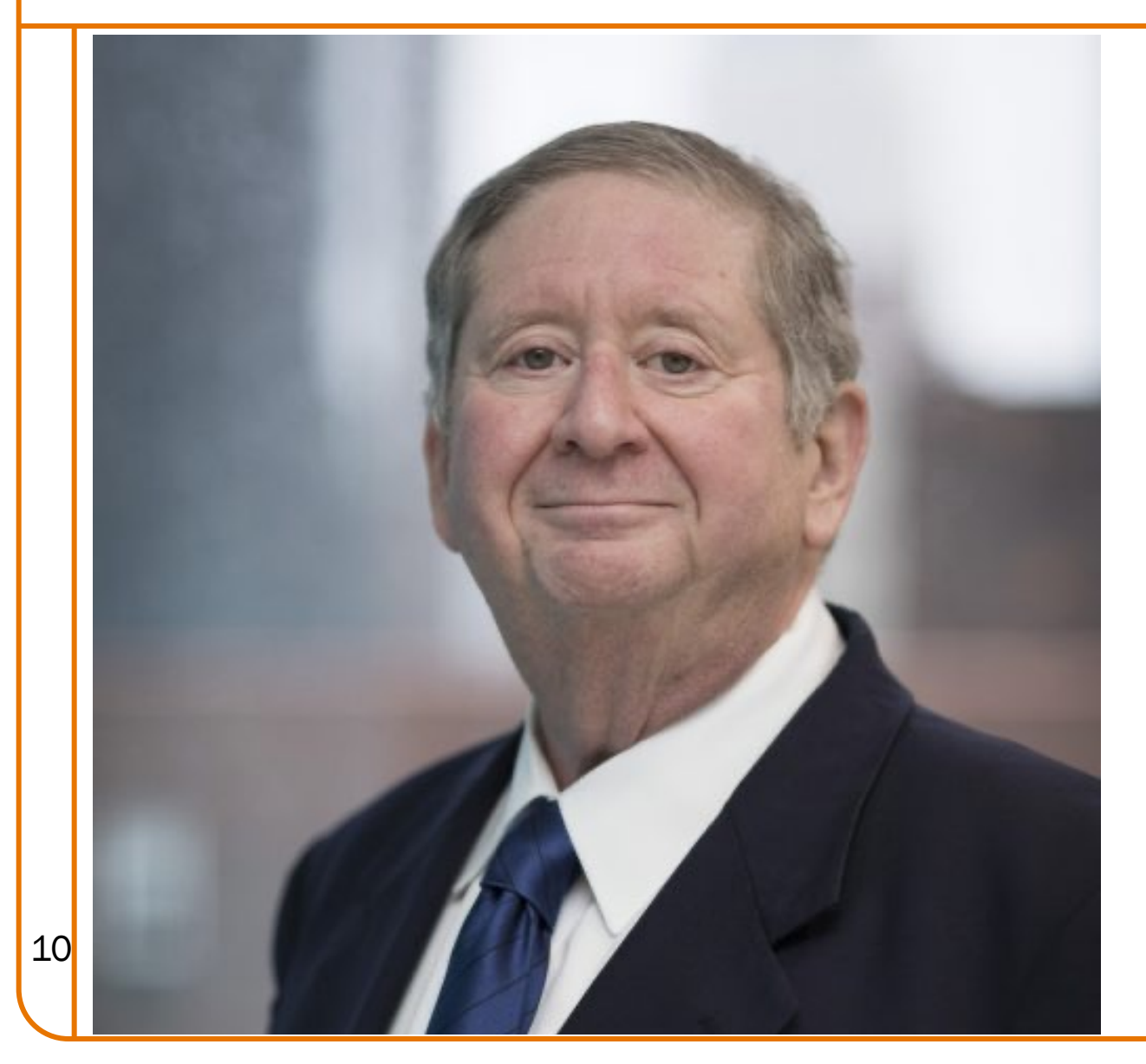

#### Stuart Feldman '68

- Chief Scientist at Schmidt Futures
- Former President of ACM
- AAAS, IEEE, and ACM fellow
- Board Chair of CMD-IT

Created make at Bell Labs in 1976

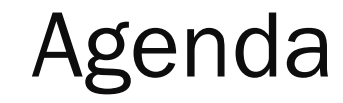

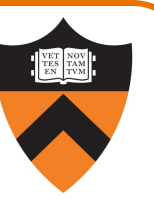

Motivation for Make

#### Make Fundamentals

Non-File Targets

**Macros** 

# Make Command Syntax

#### Command syntax

```
$ man make
SYNOPSIS
   make [-f makefile] [options] [targets]
```
#### •makefile

- Textual representation of dependency graph
- Contains dependency rules
- Default name is makefile, then Makefile

#### •target

- What make should build
- Usually: .o file or executable binary file
- Default is first one defined in makefile

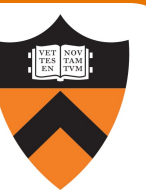

# Dependency Rules in Makefile

Dependency rule syntax target: prerequisites <tab>command

- target: the file you want to build
- •dependencies (aka prerequisites):

the files needed to build the target

• command: what to execute to build the target

#### Dependency rule semantics

- Build target if it doesn't exist
- Rebuild target iff it is older than any of its dependencies
- 13 Use command to do the build

Makefile Version 1

14

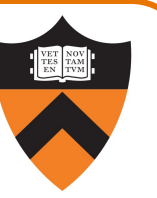

#### Makefile

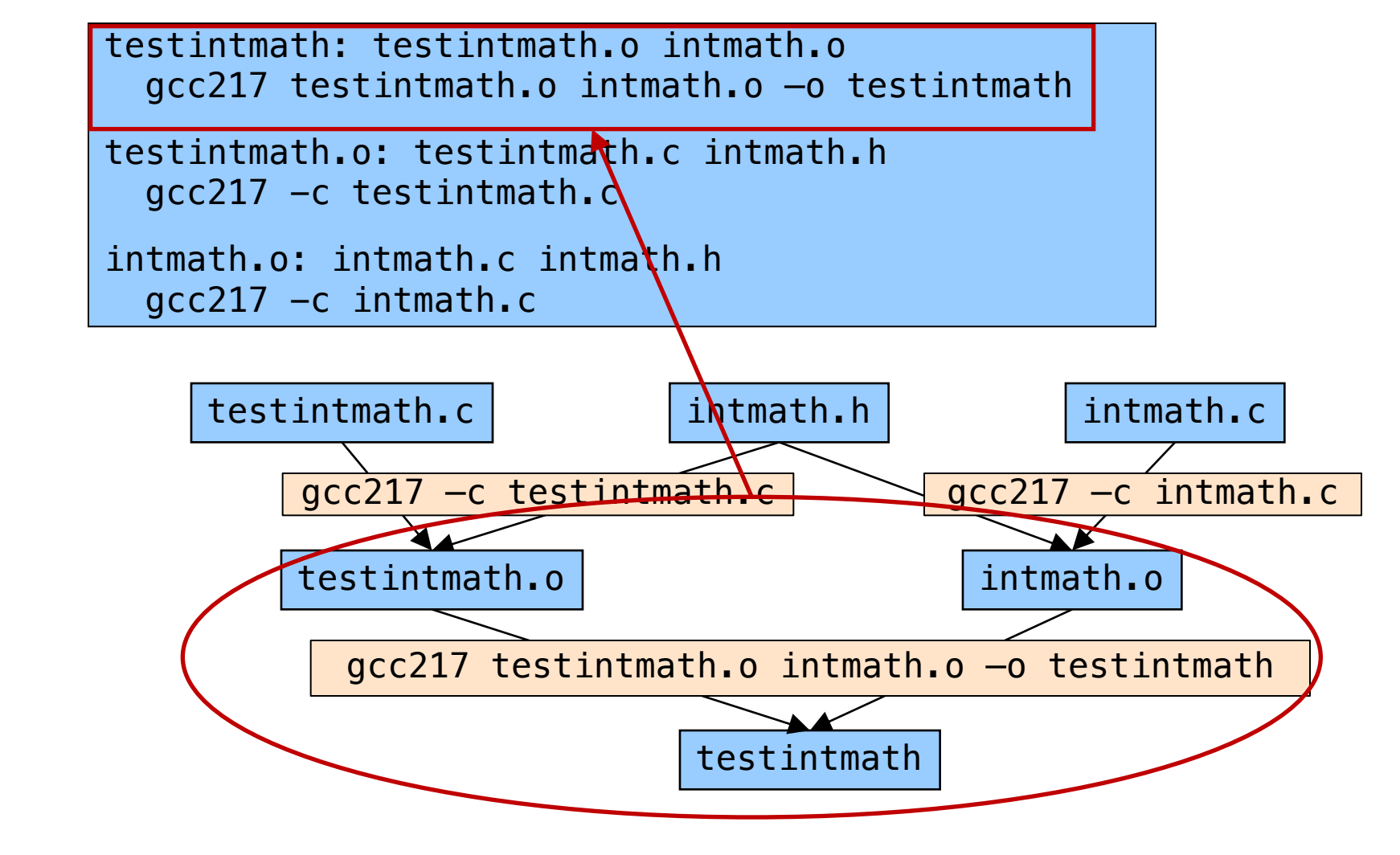

Makefile Version 1

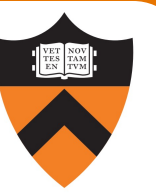

#### Makefile

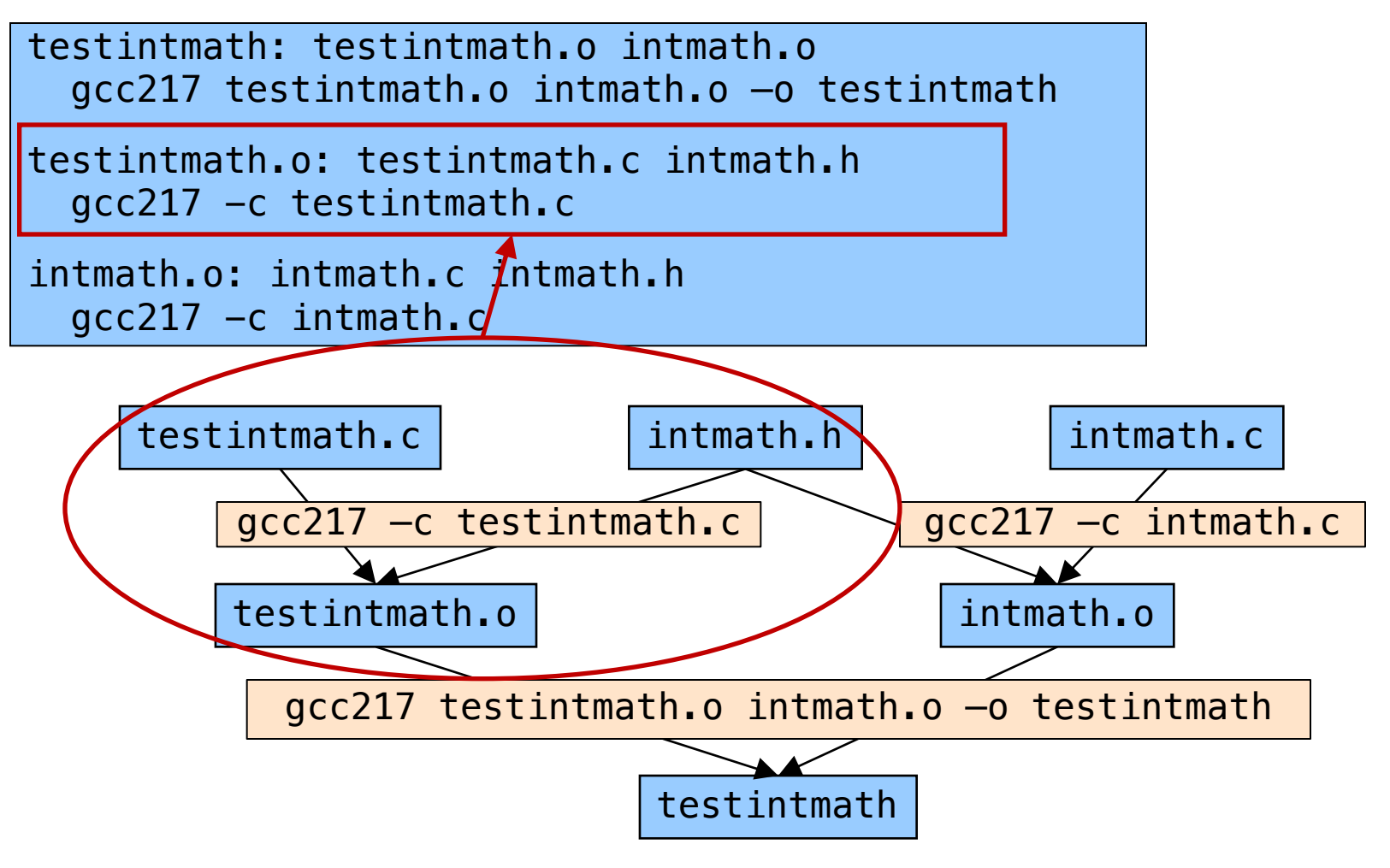

15

# Version 1 in Action

16

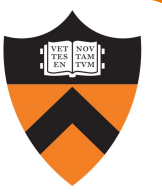

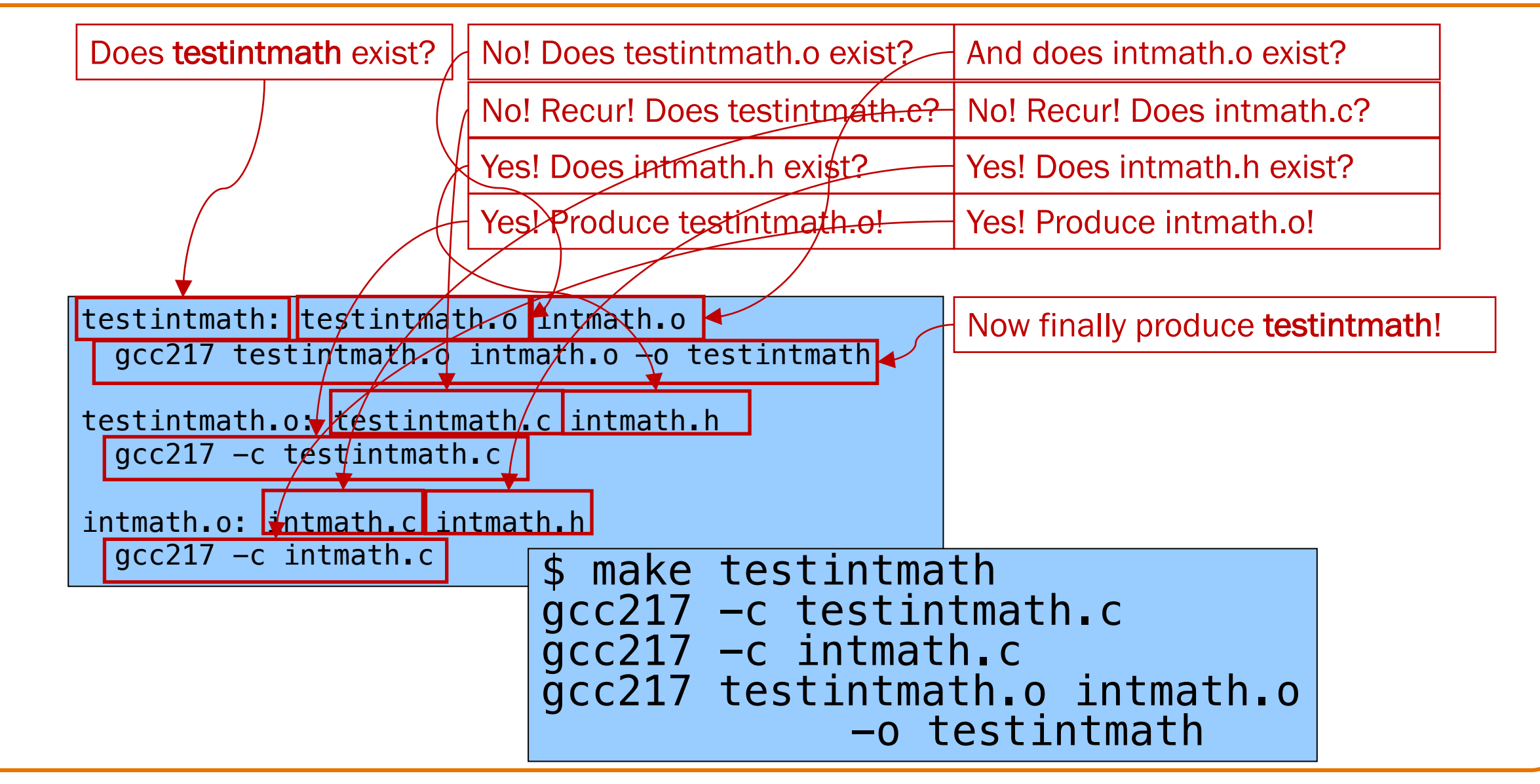

# Version 1 in Action

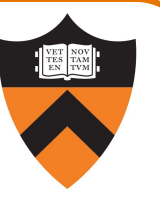

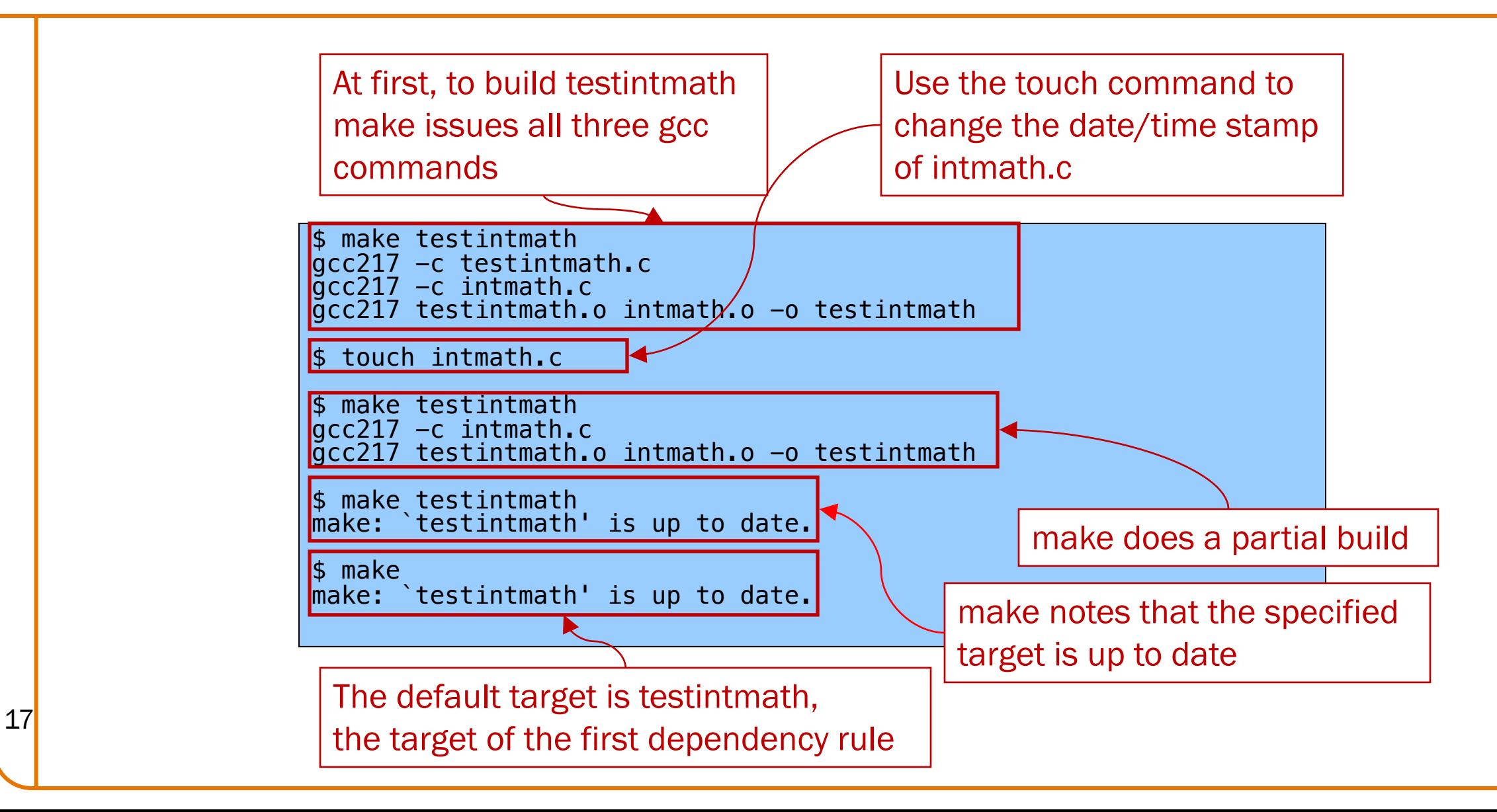

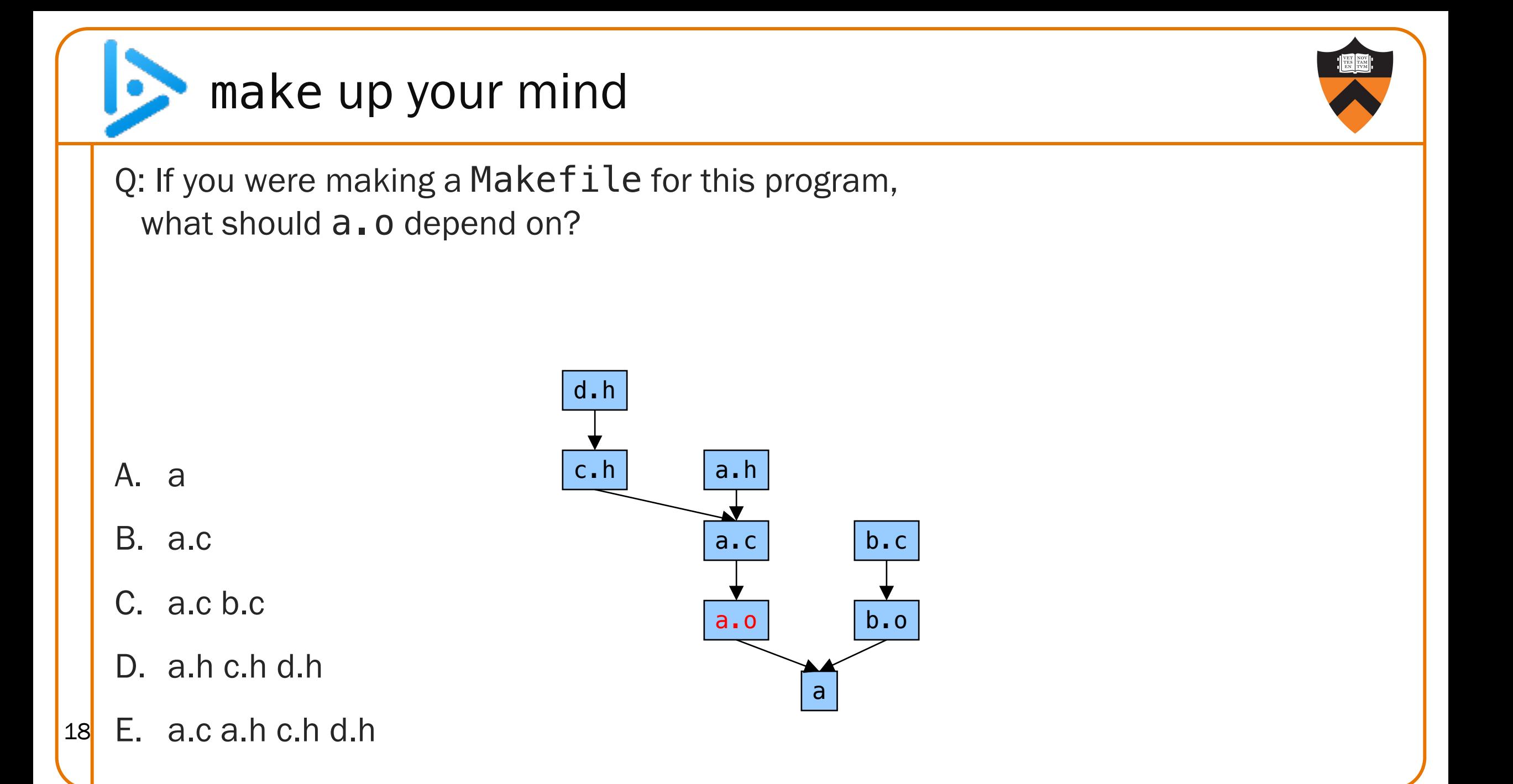

# Makefile Guidelines

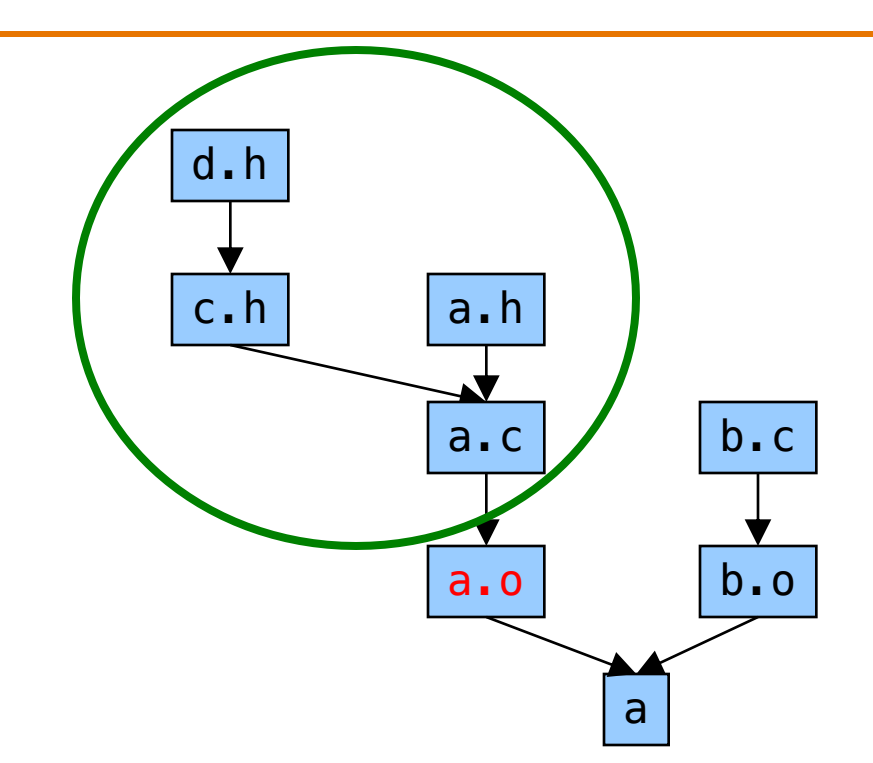

a.o: a.c a.h c.h d.h

#### In a proper Makefile, each object file:

•Depends upon its .c file

19

- Does not depend upon any other .c file
- Does not depend upon any .o file
- •Depends upon any .h files that are #included directly or indirectly

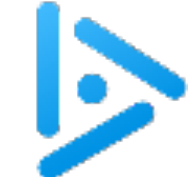

# building understanding

Q: If you were making a Makefile for this program, what should a depend on?

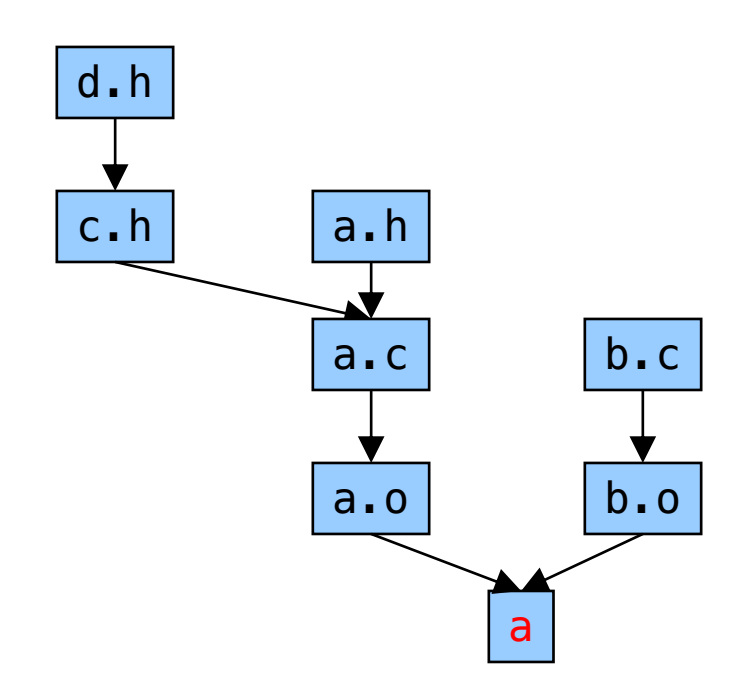

A. a.o b.o

B. a.o b.o a.c b.c

C. a.o b.o a.h c.h d.h

D. a.c b.c a.h c.h d.h

E. a.o b.o a.c b.c a.h c.h d.h 20

# Makefile Guidelines

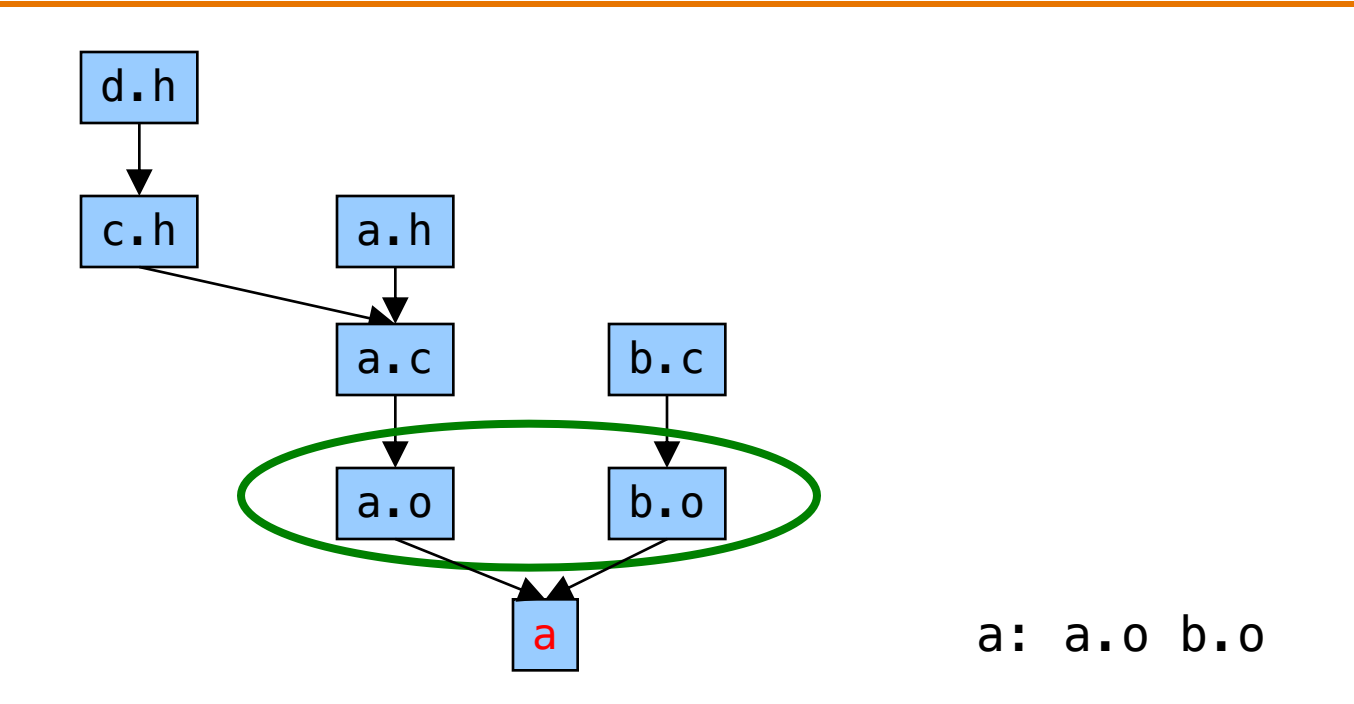

In a proper Makefile, each executable:

- •Depends upon the .o files that comprise it
- •Does not depend upon any .c files
- •Does not depend upon any .h files

21

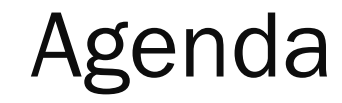

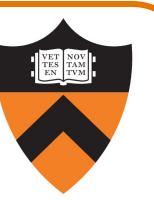

Motivation for Make

Make Fundamentals

Non-File Targets

**Macros** 

# Non-File Targets (aka "pseudotargets")

Adding useful shortcuts for the programmer

- make all: create the final executable binary file(s)
- make clean: delete all .o files, executable binary file(s)
- make clobber: delete all Emacs backup files, all .o files, executable(s)

#### Commands in the example

- $rm -f$ : remove files without querying the user
- Files ending in  $\sim$ ' and starting/ending in  $\#$ ' are Emacs special files

```
all: testintmath
clobber: clean
  rm -f \leftrightarrow \sqrt{\# \times \#}clean:
   rm -f testintmath *.o
```
# Makefile Version 2

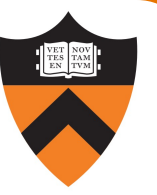

```
# Dependency rules for non-file targets
all: testintmath
clobber: clean
  rm -f * \sim \frac{4}{x}clean:
  rm -f testintmath *.o
```

```
# Dependency rules for file targets
testintmath: testintmath.o intmath.o
 gcc217 testintmath.o intmath.o –o testintmath
testintmath.o: testintmath.c intmath.h
 gcc217 -c testintmath.c
intmath.o: intmath.c intmath.h
 gcc217 -c intmath.c
```
# Version 2 in Action

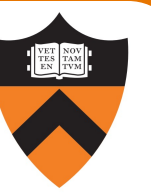

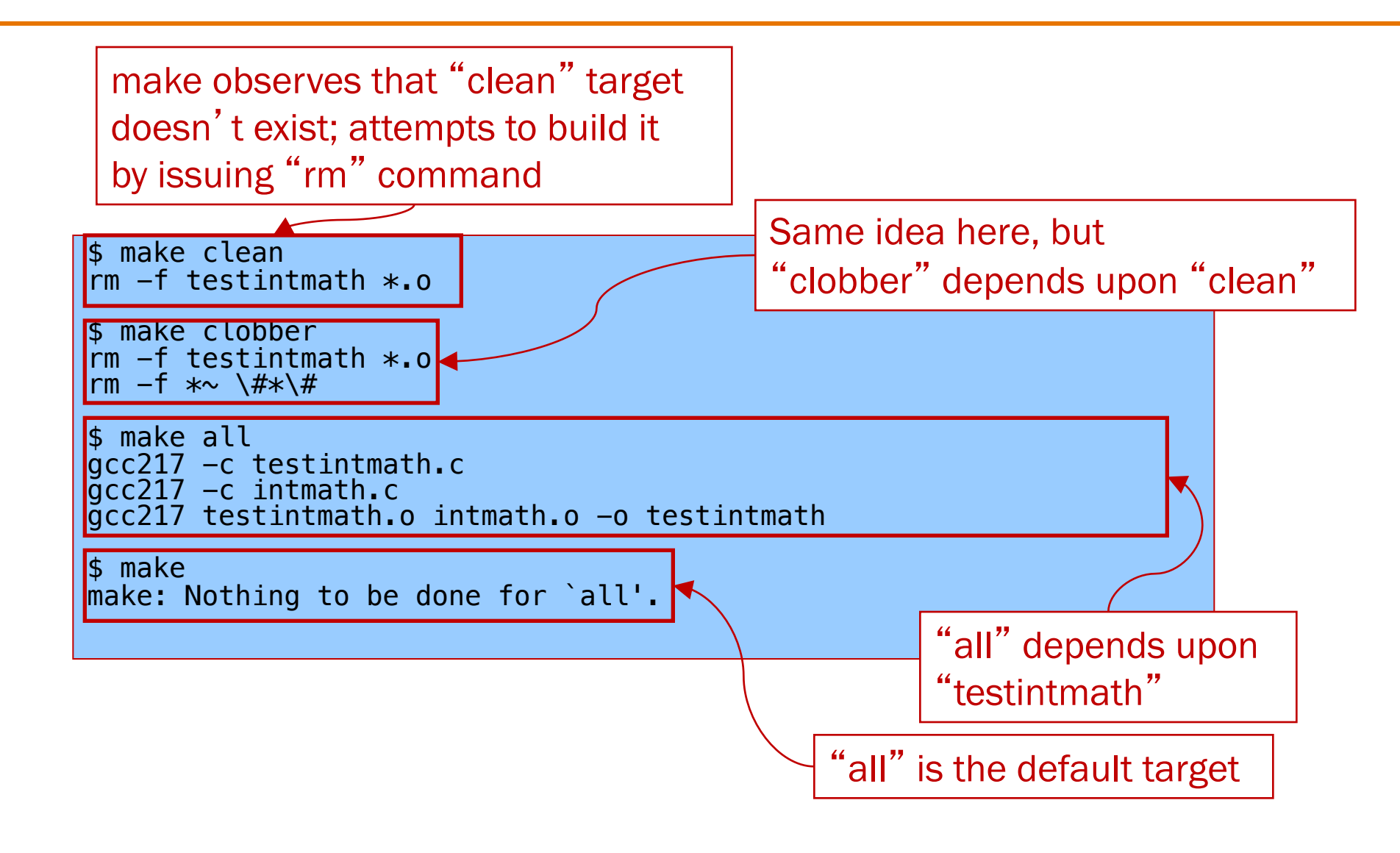

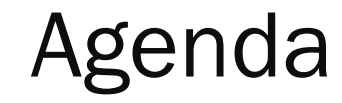

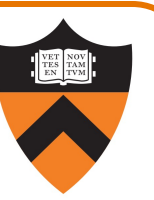

Motivation for Make

Make Fundamentals

Non-File Targets

**Macros** 

#### **Macros**

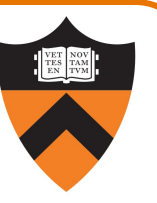

#### make has a macro facility

- Performs textual substitution
- Similar to C preprocessor's #define

#### Macro definition syntax

```
macroname = macrodefinition
```
• make replaces  $\frac{1}{2}$  (macroname) with macrodefinition in remainder of Makefile

Example: Make it easy to change (or swap) build commands

```
CC = \text{gcc}217YACC = bison -d -y\#YACC = yacc -d
```
Example: Make it easy to change build flags  $CFLAGS = -D NDEBUG -O$ 

## Makefile Version 3

```
# Macros
CC = qcc217\# CC = gcc217m
CFLAGS =# CFLAGS = -q# CFLAGS = -D NDEBUG
# CFLAGS = -D NDEBUG -0
# Dependency rules for non-file targets
all: testintmath
clobber: clean
  rm -f *\sim \sqrt{\#}\star\sqrt{\#}clean:
  rm -f testintmath *.o
# Dependency rules for file targets
testintmath: testintmath.o intmath.o
  $(CC) $(CFLAGS) testintmath.o intmath.o -o testintmath
testintmath.o: testintmath.c intmath.h
  $(CC) $(CFLAGS) -c testintmath.c
intmath.o: intmath.c intmath.h
  $(CC) $(CFLAGS) -c intmath.c
```
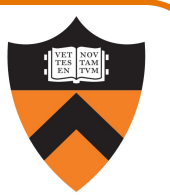

#### Beware:

- •Each command (i.e., second line of each dependency rule) must begin with a tab character (ASCII 0x09), not spaces
- Use the rm -f command with caution
- •(More generally, be careful about automatically doing anything you can't undo!)
- Have something sensible as your default command

# Making Makefiles

#### In this course

- •Create Makefiles manually
- •Perhaps start from Makefiles from this lecture?

#### Beyond this course

- •Can use tools to generate Makefiles
	- See mkmf, others
- •Copy-paste-edit forever!

# Advanced: Automatic Variables

make has wildcard matching for generalizing rules

- make has "pattern" rules that use % in targets and dependencies
- make has variables to fill in the "pattern" in commands
	- $\oint Q$  : the target of the rule that was triggered
	- $$$  < : the first dependency of the rule
	- $$?$  : all the dependencies that are newer than the target
	- $\cdot$  \$ $\hat{ }$  : all the dependencies

Examples:

```
testintmath: testintmath.o intmath.o
    $({CC}) $({CFLAGS}) $^{\wedge}$ -0 $@%.o: %.c intmath.h
    $({\sf CC}) $({\sf CFLAGS}) -c $<
```
Not required (and potentially confusing!), but common.

# Advanced: Implicit Rules

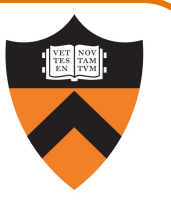

## make has implicit rules for compiling and linking C programs

- make knows how to build x.o from x.c
	- Automatically uses \$(CC) and \$(CFLAGS)
- make knows how to build an executable from .o files
	- Automatically uses \$(CC)

# make has implicit rules for inferring dependencies

• make will assume that x.o depends upon x.c

### Not required (and potentially confusing): we'll never ask you to write these!

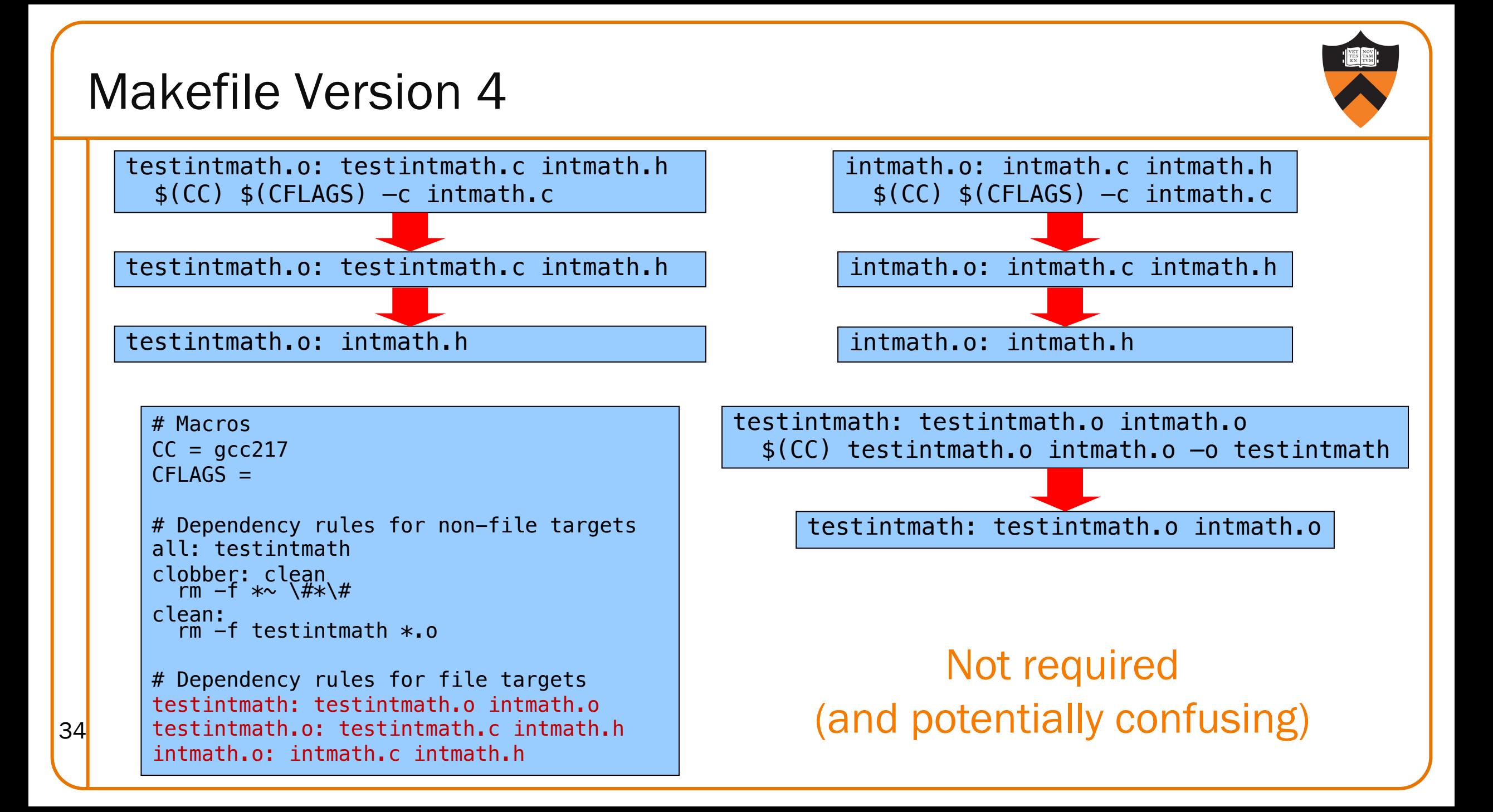

## Implicit Rule Gotcha

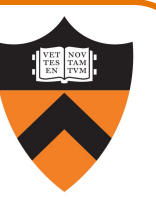

#### Beware:

•To use an implicit rule to make an *executable*, the executable must have the same name as one of the .o files

> myprog: myprog.o someotherfile.o myprog: somefile.o someotherfile.o Correct: Won't work: ü û

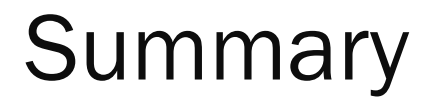

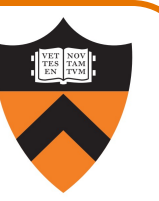

#### Motivation for Make

•Automation of partial builds

#### Make fundamentals (Makefile version 1)

•Dependency rules, targets, dependencies, commands

Non-file targets (Makefile version 2)

Macros (Makefile version 3)

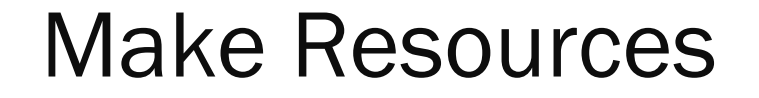

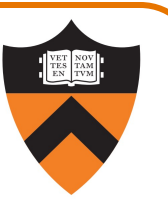

## *C Programming: A Modern Approach* (King) Section 15.4

*GNU make*

•http://www.gnu.org/software/make/manual/make.html